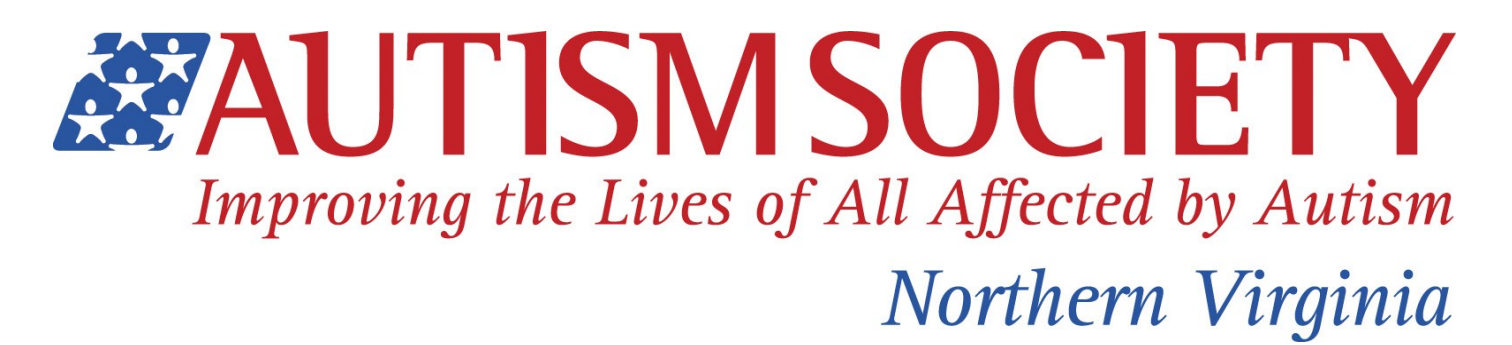

## Thank you for supporting ASNV at this year's Walk for Autism!

The first step is to go to [https://runsignup.com/Race/VA/Manassas/](https://runsignup.com/Race/VA/Manassas/WalkforAutismVirginia) [WalkforAutismVirginia](https://runsignup.com/Race/VA/Manassas/WalkforAutismVirginia) and click on the "Sign Up" Button.

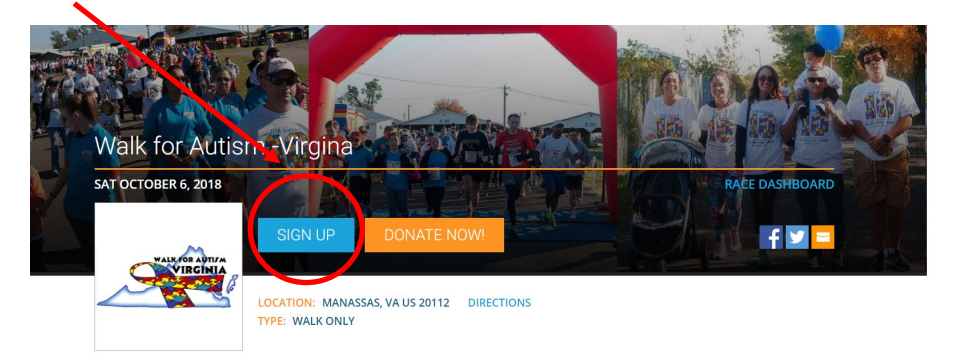

Register yourself and your family. On the next page, you will be able to pick T -Shirt sizes and select which Team you would like to have your registration fees count towards. (Your team may be listed if you had a team last year– if it is not, or if this is your first time creating a team, simply select "I created a new team." Your registration fees will manually be entered on a later date, and anyone else who signs up for your team will be able to select your team from the list.

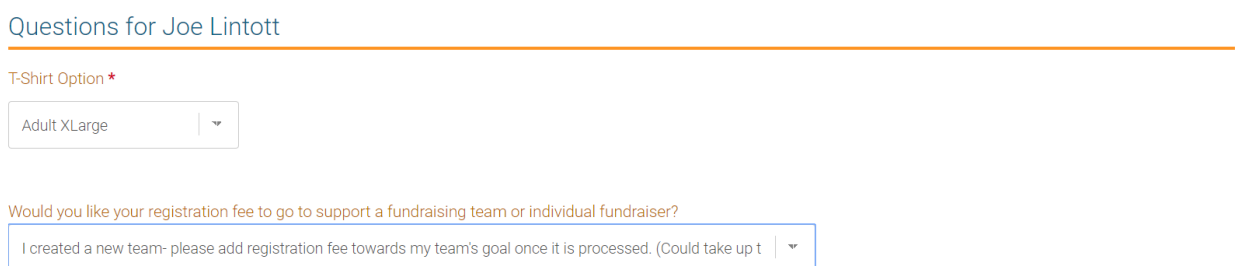

Every person who registers for the race will automatically have an individual Fundraising Page created for them. (There is no fundraising minimum.)

To increase your fundraising impact, you can: (1) create a personalized link to direct people to your Fundraising Page; (2) add a picture of your loved one on the spectrum whom you are raising money in honor of; and/or (3) create a personalized message about the cause and why you are asking people to support your efforts.

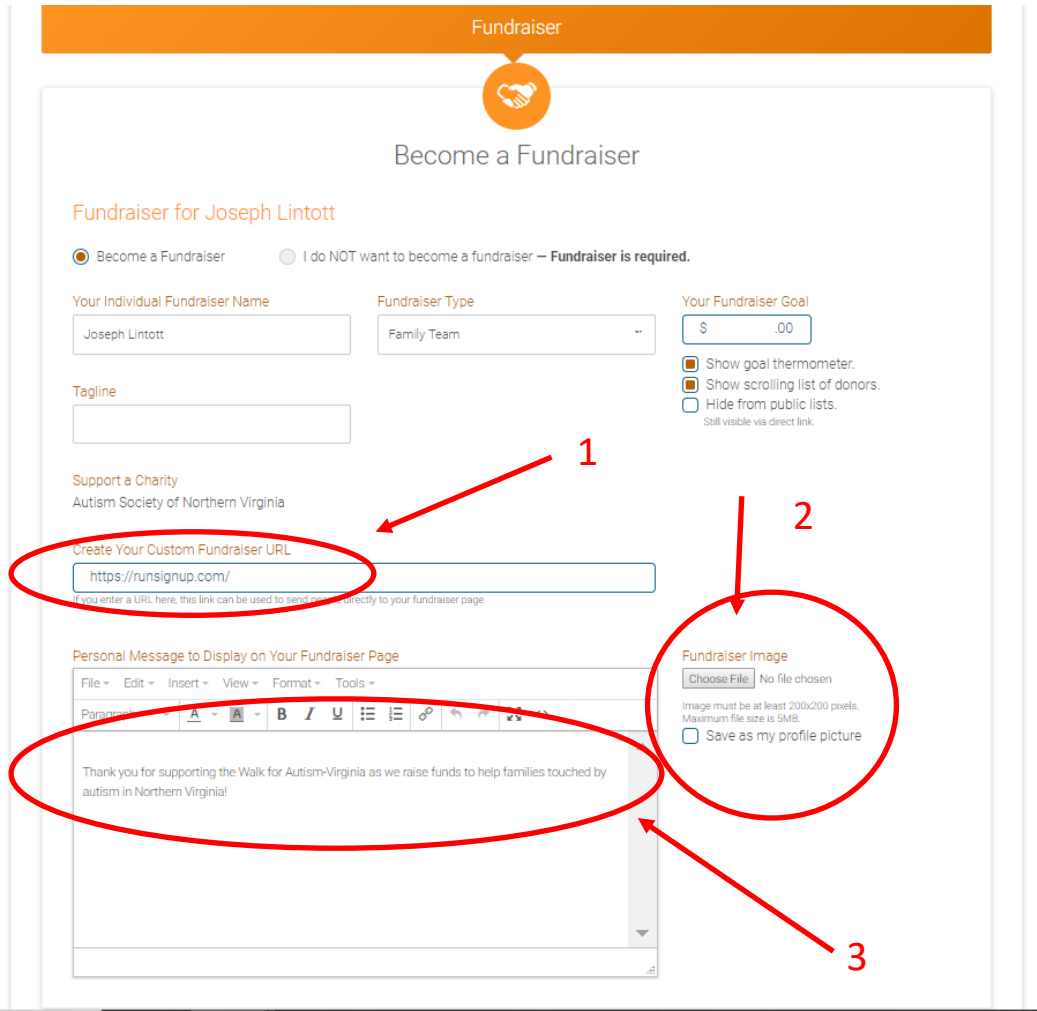

NOTE: You don't have to do this at the initial sign in– you can come back and update your picture or personal statement.

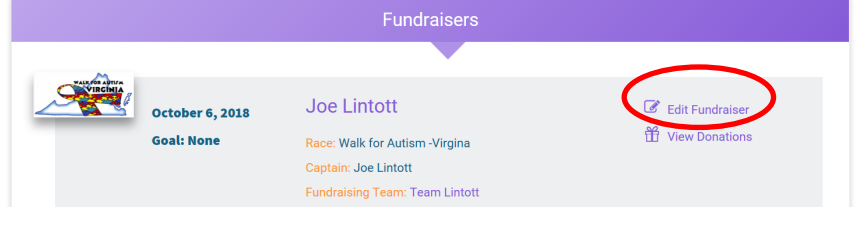

If you are signing up on behalf of a family, school group or company, the best way to fundraise for ASNV is by creating a team. After filling out any individual fundraiser information, you can scroll down to the Team Fundraiser option.

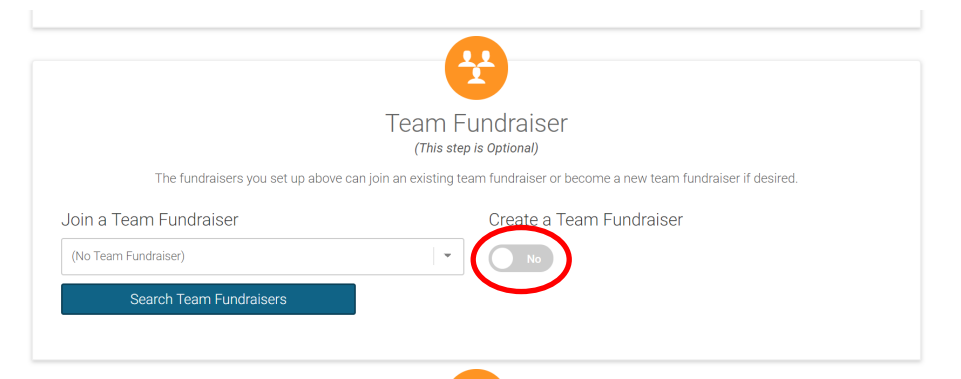

After clicking "Yes," you can give your Team a name and if you would like, another personal statement on why the team is supporting ASNV and the autism community.

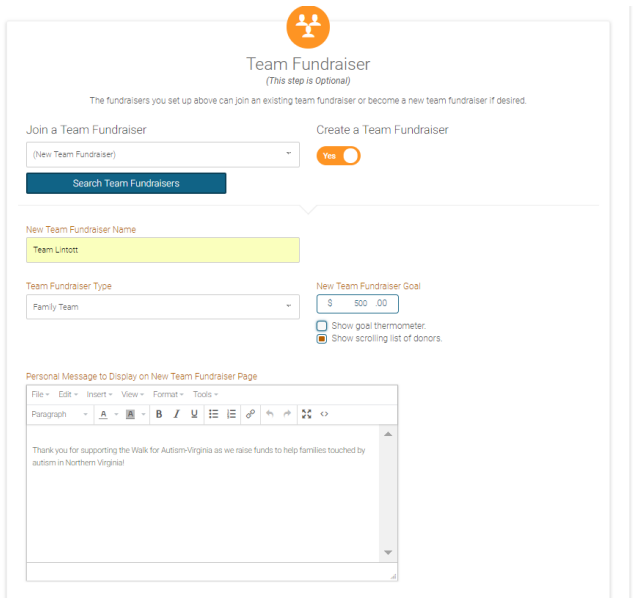

You can also make a donation to get the fundraising started!

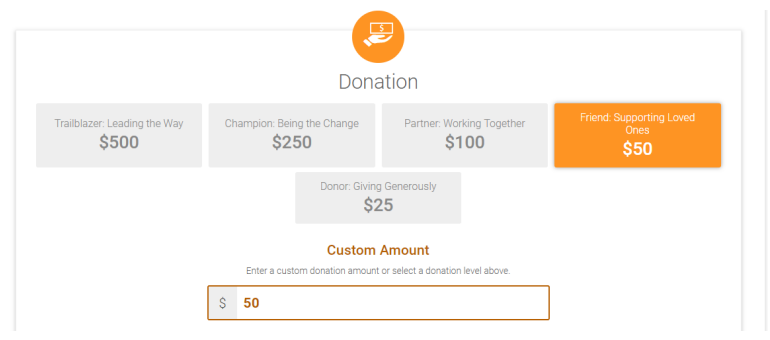

Once you enter your credit card information, you are registered for the Race!

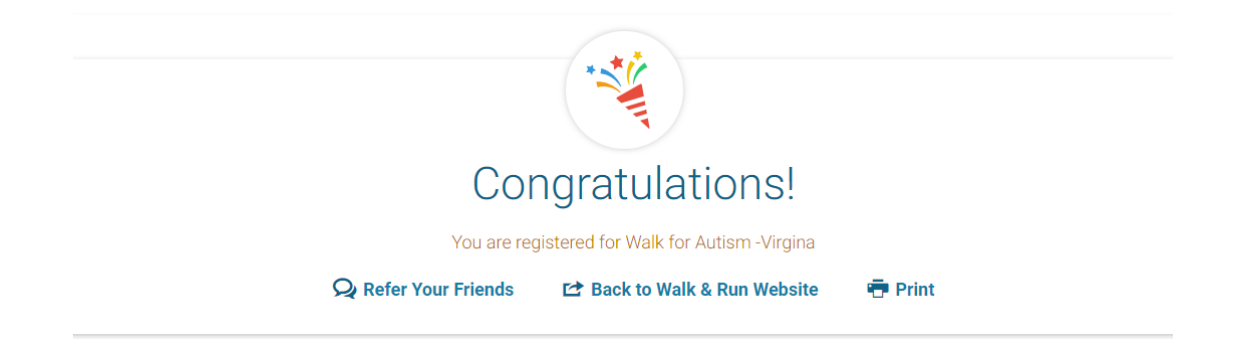

You can refer your friends directly or posting on Facebook!

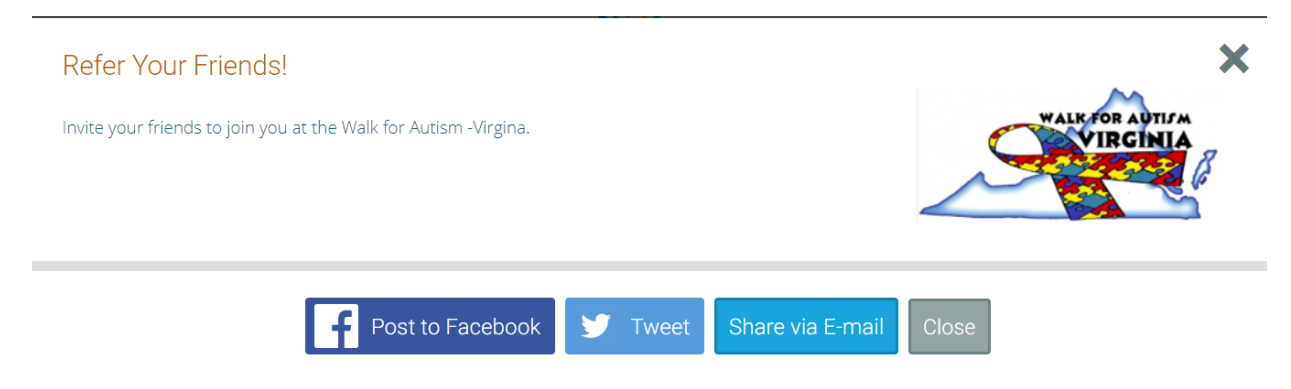

When your friends or family register, they will be able to join your team- and their fundraising efforts will be attributed to your team.

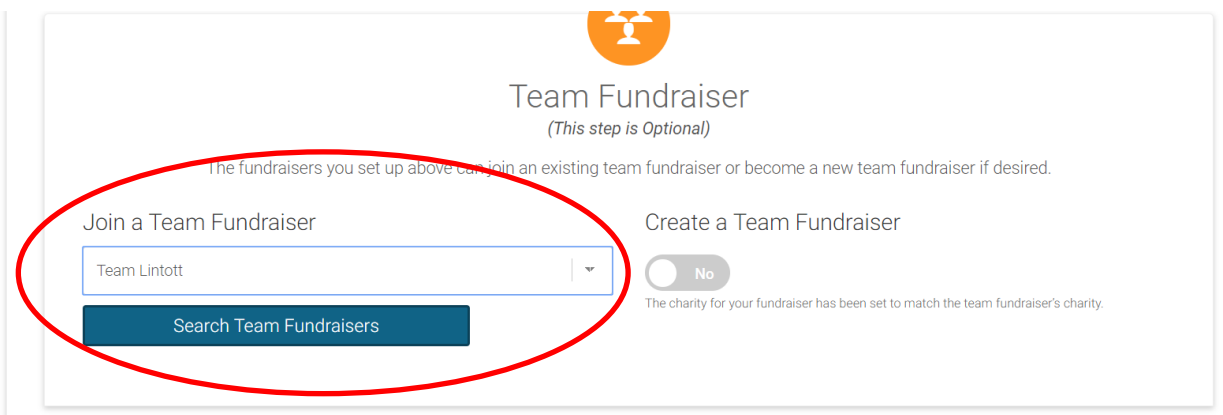